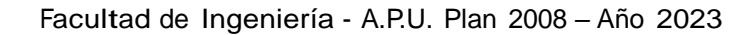

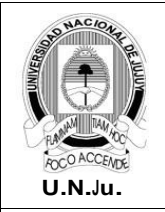

## **Laboratorio de Sistemas Operativos I**

**T.P. N° 7: Direccionamiento, filtros y tuberías**

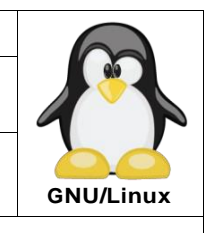

Alumno: L.U. N°:

## **PRÁCTICA**

## **¡ATENCIÓN!** Especificar el prompt completo en la resolución de todos los ejercicios.

- 1. En la terminal de texto **tty1** inicie una sesión como usuario alumno.
- 2. Genere en **~** el archivo **infoUser.dat** y registre en el mismo la siguiente información:
	- Fecha y hora del sistema.
	- Nombre de usuario
	- Tamaño en MB del directorio de trabajo.
	- Cantidad de tiempo que lleva ejecutándose el sistema
- 3. Genere en **~** el archivo **init.info** que almacene las rutas absolutas de todos los archivos del directorio **/etc/init.d**.
- 4. Intente copiar el archivo **init.info** al directorio **/usr**, en caso de error guarde el mensaje en el archivo **~/error.dat**.
- 5. Intente crear el directorio **prueba** en **/usr**, en caso de error guarde el mensaje al final de **~/error.dat**.
- 6. Busque en el directorio **/etc** los archivos que terminen en **sh**, ignore los mensajes de error.
- 7. Muestre en forma paginada los archivos del directorio **/usr/lib** ordenados por fecha.
- 8. Busque si en el archivo **init.info** existen líneas que contengan la cadena **"mo"**.
- 9. Muestre la cantidad de veces que en el archivo **init.info** se repite la cadena **"setup"**.
- 10. Use el comando **wget** para descargar en su **~** el archivo **notas\_alumnos.csv** del siguiente enlace:

[http://cegin675.no-ip.biz:80/notas\\_alumnos.csv](http://cegin675.no-ip.biz/)

**Nota:**

*El archivo notas\_alumnos.csv contiene las notas que obtuvieron los alumnos en diferentes materias en todas la sedes de un instituto informático.*

- 11. Muestre el nombre de las materias que se dictan en el instituto.
- 12. Muestre LU, apellido, nombre y lugar de todos los alumnos **(sin repetir)** del instituto.
- 13. ¿Cuántos alumnos hay en total en el instituto?
- 14. ¿Cuántos alumnos varones hay en el instituto?
- 15. Genere en **~** el archivo **alumnos.dat** con el listado del punto 12 ordenado por libreta universitaria **(descendente).**
- 16. Genere en **~** el archivo **alumnos\_programacion.dat** con los alumnos ordenados por apellido **(ascendente)** de la materia **programacion**. Extraiga solo las columnas LU, apellido, nombre, lugar y nota.
- 17. Muestre los alumnos de **Ledesma**, ordenados por nota **(descendente)**. Extraiga solo las columnas LU, apellido, nombre, materia y nota.
- 18. Muestre apellido y nombre de alumnos cuyo apellido comience con **CA (sin repetir)**.
- 19. Muestre apellido y nombre de alumnos cuyos nombre finalice en **OS (sin repetir)**.
- 20. Muestre la cantidad de alumnos de la materia **redes** de la ciudad de **Ledesma**.

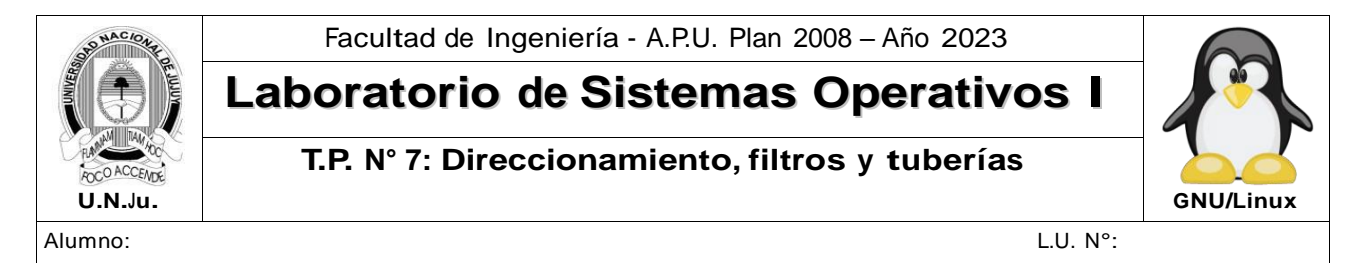

- 21. Genere en **~** el archivo **notas\_programacion.dat** y registre en el mismo la siguiente información:
	- Fecha y hora del sistema.
	- Nombre de usuario.
- 22. Agregue al final del archivo **notas\_ programacion.dat** los alumnos, ordenados por nota **(descendente),** que obtuvieron notas de 8, 9 o 10 en la materia **programacion**. Extraiga solo las columnas LU, apellido, nombre, lugar y nota.
- 23. Genere en **~** el archivo **notas\_bajas.dat** con los alumnos de **Ledesma** que obtuvieron las 3 primeras notas más bajas. Extraiga solo las columnas LU, apellido, nombre y nota.